# **Opis założonych osiągnięć ucznia – przykłady wymagań na poszczególne oceny szkolne**

# **1. Komputer i grafika komputerowa**

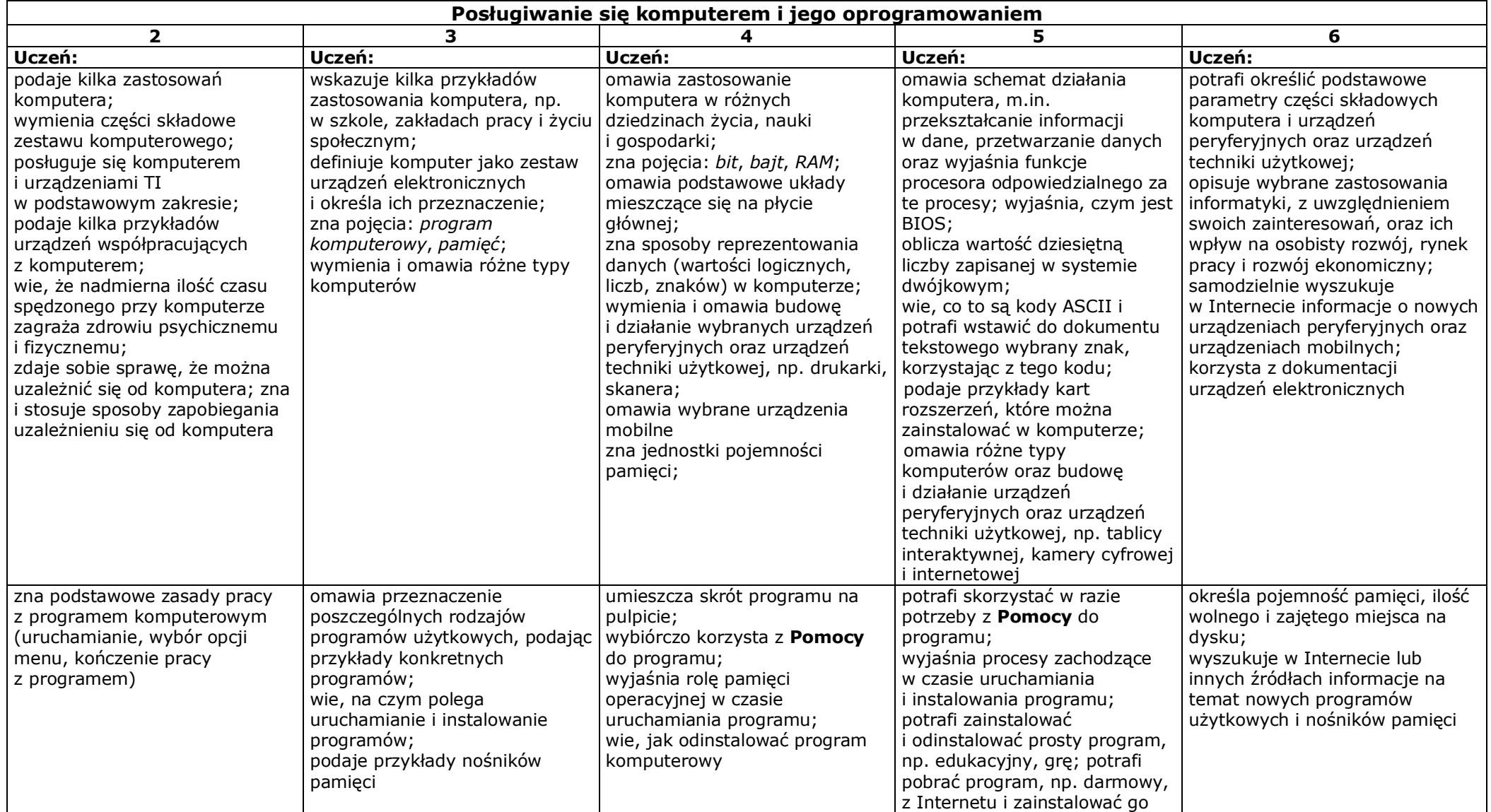

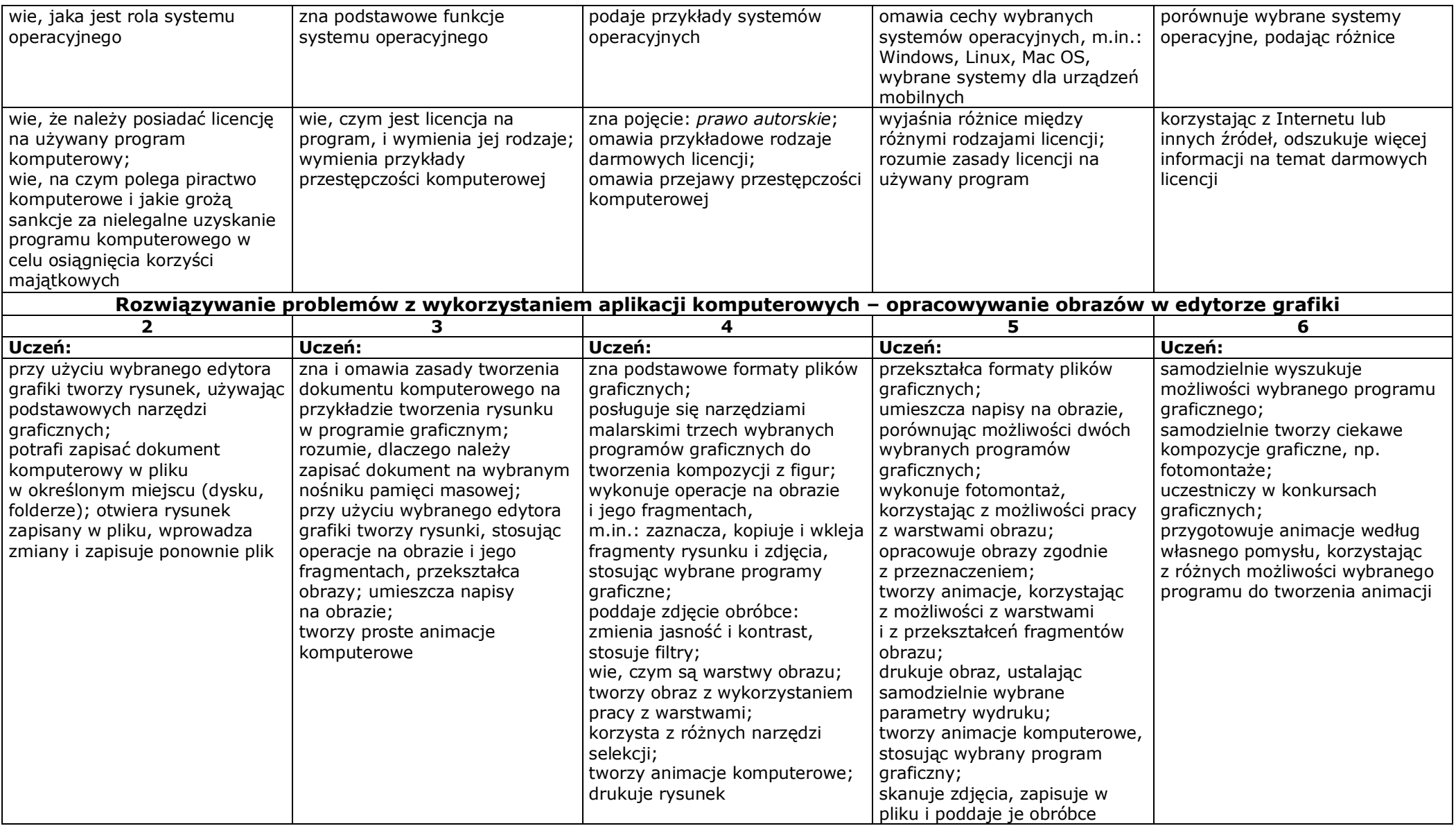

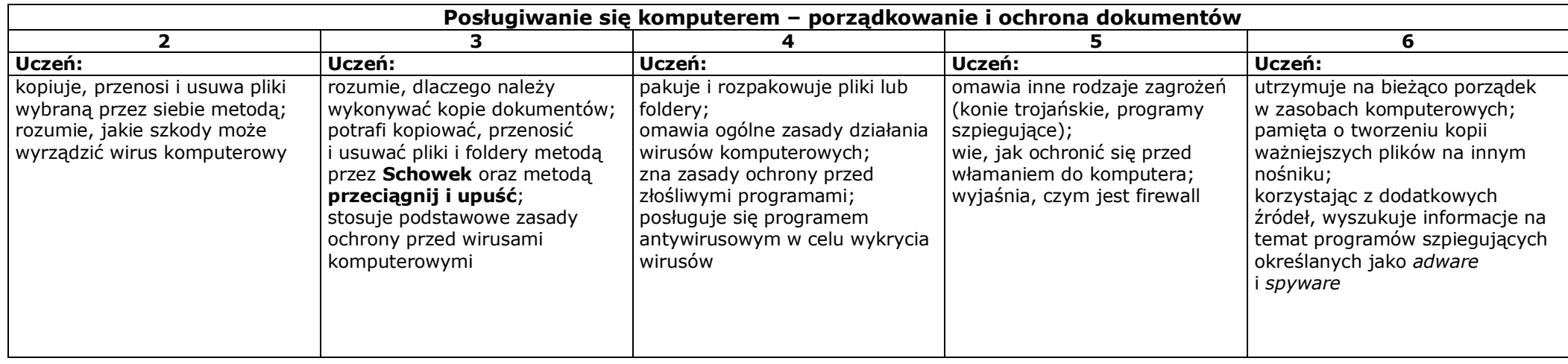

# **2. Praca z dokumentem tekstowym**

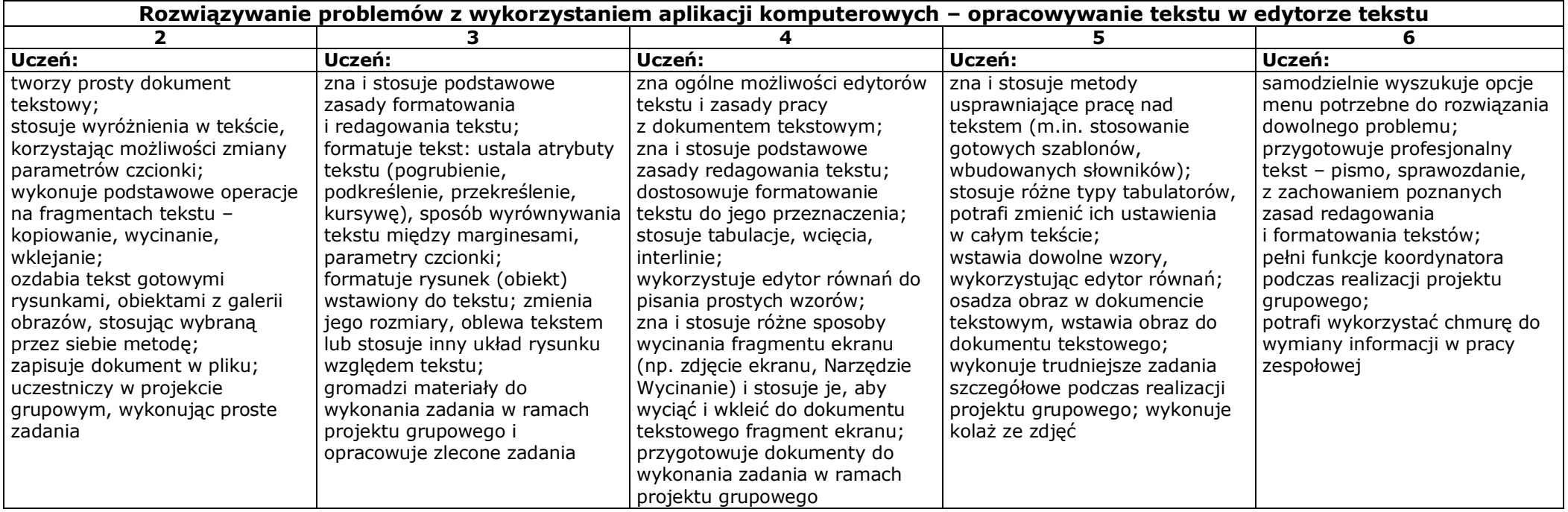

#### **3. Algorytmika i programowanie**

![](_page_3_Picture_469.jpeg)

![](_page_3_Picture_470.jpeg)

# **4. Obliczenia w arkuszu kalkulacyjnym**

![](_page_4_Picture_461.jpeg)

# **5. Internet**

![](_page_4_Picture_462.jpeg)

Wymagania edukacyjne z informatyki w klasie VII – Szkoła Podstawowa nr 29 w Sosnowcu

![](_page_5_Picture_242.jpeg)